## Contents

| Getting Started              | 7  |
|------------------------------|----|
| Introduction                 | 8  |
| Overview                     | 9  |
| Key Functions                | 12 |
| The Payroll Desktop          | 13 |
| Setting up Desktop Options   | 15 |
| Using Criteria               | 18 |
| Government Legislation       | 19 |
| Demonstration Data           | 22 |
| Payroll Security             | 23 |
| User Names and Access Rights | 24 |
| Access                       | 25 |
| Setting up a User            | 26 |
| Allocating Access Rights     | 27 |
| Editing User Names           | 28 |
| Deleting User Names          | 29 |
| Passwords                    | 30 |
| <b>3</b> Company Settings    | 31 |
| Entering Company Settings    | 32 |
| Company Bank Details         | 34 |
| Coinage Requirements         | 35 |
| Company Pension Schemes      | 36 |
| Company Holiday Schemes      | 40 |
| Departments and Cost Centres | 42 |
| Pay Elements                 | 43 |
| 4 The Nominal Link           | 45 |
| Setting up the Nominal Link  | 46 |
| Setting up Nominal Codes     | 47 |
| Payments Override            | 48 |
| Deductions/Pensions Override | 49 |
| Departmental Override        | 50 |
| Nominal Link Postings        | 51 |

| Employee Records             | 53 |
|------------------------------|----|
| Creating Employee Records    | 54 |
| Quick Employee Records       | 58 |
| Editing Employee Records     | 59 |
| Employee Pay Elements        | 61 |
| Entering P45 and YTD Details | 62 |
| Assigning a Holiday Scheme   | 65 |
| Recording Employee Holidays  | 66 |
| Recording Sickness           | 67 |
| Custom Types of Absence      | 68 |
| Employee Bank Details        | 69 |
| Company/Employee Analysis    | 70 |
| Employee Payment History     | 71 |

## Cars, Fuel and Class 1A NIC

| Cars and Fuel Records         | 74 |
|-------------------------------|----|
| Creating New Car Records      | 75 |
| Removing Car Details          | 77 |
| Entering Mileage Records      | 78 |
| Entering Class 1A NIC Details | 79 |

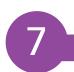

## Payments to Employees

| Processing your Payroll      | 82 |
|------------------------------|----|
| Payroll Processing Checklist | 83 |
| Payroll Processing Date      | 84 |
| Resetting Payments           | 85 |
| Processing your Payments     | 87 |
| Processing your Deductions   | 88 |
| Processing Attachments       | 89 |
| SSP and Parental Leave       | 90 |
| Processing Loans             | 91 |
| Statutory Maternity Pay      | 92 |
| Viewing Payment Summary      | 94 |
| Manual Pension Payments      | 92 |
| Manual Pension Payments      | 95 |
| Advancing Holiday Pay        | 96 |
|                              |    |

# Processing Procedures97Printing Pre-update Reports98Updating your Records100Posting Nominal Link Payments103Processing Leavers106P32 Employers Summary Report108

| Changing Payment Frequency      | 109 |
|---------------------------------|-----|
| Changing to Director Status     | 110 |
| Correcting Errors with Rollback | 112 |

## 9

| Statutory Sick Pay                                                                                                    | 113                                                  |
|----------------------------------------------------------------------------------------------------|------------------------------------------------------|
| Introduction to SSP<br>SSP Checklist<br>SSP Qualifying Days<br>SSP 8 Weeks Gross Pay<br>Recording Current Sickness<br>Entering SSP Manually<br>SSP Calculation<br>SSP Handy Tips | 114<br>115<br>116<br>117<br>118<br>119<br>120<br>121 |
|                                                                                                    | . – .                                                |

123

124

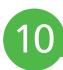

## Statutory Maternity Pay Introduction to SMP SMP Processing Checklist

| 125 |
|-----|
| 126 |
| 127 |
| 128 |
| 129 |
| 131 |
|     |

## Company Pension Scheme133Company Pension Schemes134Pension Scheme Checklist136Setting up Pension Schemes137Assigning Pension Schemes139Additional Voluntary Contributions140

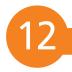

| Deductions, Loans and Attachments | 141 |
|-----------------------------------|-----|
| Setting up Deductions             | 142 |
| Allocating Deduction Types        | 143 |
| Processing Deductions             | 144 |
| Advancing Deductions              | 145 |
| Setting up Loans                  | 146 |
| Allocating Loans                  | 147 |
| Processing Loans                  | 148 |
| Attachment of Earnings            | 149 |
| Allocating Attachments            | 151 |
| Processing Attachments            | 152 |

| (13)  | Working Online                                                                                                    | 153                                                  |
|-------|----------------------------------------------------------------------------------------------------|------------------------------------------------------|
|       | Software Updates<br>e-Submission<br>Cloud Working                                                                                                    | 154<br>155<br>156                                    |
| [14 ] | The Report Designer                                                                                                    | 157                                                  |
|       | Introducing the Report Designer<br>Creating a New Report<br>Modifying an Existing Report<br>Creating a Custom Report                                                                    | 158<br>159<br>164<br>166                             |
|       |                                                                                                    |                                                      |
| (15)  | Year End Procedure                                                                                                    | 169                                                  |
|       | Year End Procedure<br>Year End Checklist<br>Year End Procedure<br>Preparing for the New Tax Year<br>Updating Tax Codes<br>Updating Tax Bandwidths<br>Advancing Absence and Holiday Year | <b>169</b><br>170<br>171<br>178<br>179<br>181<br>182 |
| 15    | Year End Checklist<br>Year End Procedure<br>Preparing for the New Tax Year<br>Updating Tax Codes<br>Updating Tax Bandwidths                                                             | 170<br>171<br>178<br>179<br>181                      |

## Index

## **Getting Started**

This chapter takes you through the stages of preparing Sage 50 Payroll for use. It explains initial procedures for setting up options and defaults before you start entering data.

- 8 Introduction
- 9 Overview
- **12** Key Functions
- **13** The Payroll Desktop
- **15** Setting up Desktop Options
- **18** Using Criteria
- **19** Government Legislation
- 22 Demonstration Data

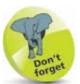

Certain tasks need completing to set up payroll and pay your employees for the first time, such as registering as an employer and for reporting payroll online with HMRC and telling them about your employees. You normally have to operate PAYE as part of your payroll.

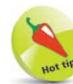

To avoid making mistakes on your company payroll, you can always practice on the demonstration data first. See page 22.

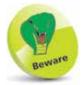

Whilst Sage 50 Payroll is a flexible, user friendly program, it is still very important to ensure you enter payroll information carefully and accurately.

## Introduction

For many businesses, manual payroll was a very laborious task but with the introduction of Real Time Information (RTI) in recent HMRC legislation, the mandatory online submission of payroll information now makes reporting much quicker. This is covered in Chapters 13 and 15. However, as there are a minor number of exceptions where paper submission is still allowed, the manual production of various reports has been covered where applicable.

This book explains and describes in easy to follow stages how to computerise your payroll requirements using the Sage 50 Payroll package. It is full of handy hints and advice about how to enter, maintain and process your information quickly and easily and thus avoid making costly mistakes. It takes you through, in a step-bystep guide, the various stages involved in running a payroll system and covers important payroll and HMRC legislation changes.

Sage produce several versions of Sage 50 Payroll depending on number of employees, users and companies. Sage Instant Payroll is for small businesses with a maximum of five employees. Most of this book is relevant to all versions, though some features are specific to only certain versions.

## Preparing to use Sage 50 Payroll

Before you can do any payroll processing, a certain amount of preparation is required. Employee, Company and Government legislation information should be checked so that complex tasks such as Tax Calculations, NI, SSP/SMP and holiday entitlements can be processed quickly and easily without error. This book guides you through all of this preparation in easy to follow steps.

Employee and Company records store very detailed information. Because of the confidential nature of payroll, this book shows you how to set up passwords and different levels of security to protect this information from unauthorised access.

Many statutory forms are produced during payroll processing. You will be advised of the various forms and reports required at different stages (handy for a business that may be exempt online submission), and of the importance of regularly backing up your payroll data.

You are also shown how to ensure you have the latest version of the program and up-to-date Government legislation by using the automated update facility.

## Overview

The concepts used by Sage Payroll are very easy to grasp and are similar to the once manual system. It basically records information using three sets of 'cards' – the Employee Record card, the Payment card and a single Legislation card for the entire payroll.

For every employee there is an Employee Record card to store information such as Name, National Insurance Number, Tax Code and Payment Details etc. This information is grouped into a number of sections, accessed by clicking on the corresponding tab.

The following is an example of an Employee Record and shows Employment details:

| Job Title      |                           |                      | Works Number          | 2            |    |
|----------------|---------------------------|----------------------|-----------------------|--------------|----|
|                |                           |                      | Director Status       | Non-Director | 1. |
| Tax Code *     | 743,                      | Week 1/Month 1 Basis | Payment Method        | BACS         | 0  |
| NI Category*   | A 🔛                       | Manual NI Entry      | Payment Frequency     | Weekly       | 1  |
| 1.1. Number*   | JE 875764 C               |                      | Enployment Type       |              | 20 |
| Stater Form    |                           | •                    |                       |              |    |
|                |                           |                      | Student Loan Start    | 28/04/2010   | t) |
| Start Date *   | 01./02/2006               | Welfare To Work 🗌 😡  | Student Loan Type     | Play Type 1  | 0  |
| Leave Date     | 11 🛅                      |                      | Student Loan End      | 11           |    |
| Status         | OK.                       | Non-UK Worker        | Student Loan Priority | 0            | 10 |
| RTI Payrol ID  | c7773b5i43114±81001       | 67829Kee5715e 🕜      | Protected Earnings    | 0.00         | 1  |
| Operate net of | foreign tax credit relief |                      |                       |              | 72 |
|                |                           |                      |                       |              |    |

For every employee, there is also an Employee Payment card, such as the one below, for recording Basic Pay, Overtime Rates and Bonuses, together with any regular Deductions, Attachments, Loans and Salary Sacrifice, etc.

| Payment Name | Tax | HI. | Hours/No. | Multipler. | Ant/Perc | Rate     | Base Payment | In Use |
|--------------|-----|-----|-----------|------------|----------|----------|--------------|--------|
| Salary       | Pie | Pre | 35,0000   | NLCA       | N/A      | 5.6000   | N./A.        | Yes    |
| Borwa        | Fte | Pre | 1.0000    | NE/A       | N/A.     | 100 0000 | NJ/A         | Yes    |
| Overline     | Pie | Pie | 1000      | N/A        | N/A      | 0.0000   | NUA.         | Yes    |
|              |     |     |           |            |          |          |              |        |
|              |     |     |           |            |          |          |              |        |
|              |     |     |           |            |          |          |              |        |
|              |     |     |           |            |          |          |              |        |
|              |     |     |           |            |          |          |              |        |
|              |     |     |           |            |          |          |              |        |
|              |     |     |           |            |          |          |              |        |
|              | -   | -   |           |            |          |          |              |        |

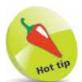

Use the Quick Employee option from the Employee Tasks list to speed up entering a new employee's details (see page 58).

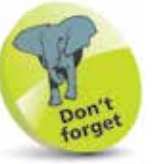

Make sure you are always up-to-date with the latest Government legislation information relating to payroll.

## Location of Payroll Data

The installation procedure copies all the necessary files onto your PC for you, though it is sometimes handy to know how Sage 50 Payroll is stored on your computer.

Typically, the Payroll program will be stored on drive C:, in the PROGRAM FILES\SAGE PAYROLL folder, whilst data is stored in the PROGRAMDATA\SAGE\PAYROLL folder. This folder is then further sub-divided as follows:

| PAYROLL\COMPANY.001          | contains the PAYDATA<br>and PICTURES folders<br>(see the Note below).                                |
|------------------------------|----------------------------------------------------------------------------------------------------|
| PAYROLL\COMPANY.001\PAYDATA  | holds all of the Employee<br>Records, payments and<br>parameter details.                             |
| PAYROLL\COMPANY.001\PICTURES | contains the bitmap files<br>of employee photos to go<br>with the respective<br>records, where used. |
| PAYROLL\REPORTS              | holds the report files<br>available to you within<br>the Payroll program.                            |
| PAYROLL\TEMPLATE             | holds the Stationery<br>layout templates such as                                                     |

Multi-company versions will have COMPANY.001, COMPANY.002, etc.

Note: the above are the default file locations for recent versions of Sage 50 Payroll. You can, however, choose to specify different locations during the initial program installation.

Payslips, Giros, Cheques.

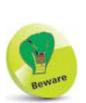

When in doubt, check! Some employees will not be happy if you make a mistake that then needs correcting in the next pay period.

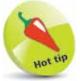

For instant help in any Sage window, simply press the F1 key at any time to bring up the detailed Help facility.

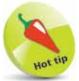

You can link Sage Payroll to Sage 50 accounting software and make automated postings to update your Profit and Loss and Balance Sheet with payroll journals.

## Working through Sage 50 Payroll in easy steps

This book explains how to perform the main tasks required for keeping a computerised payroll system. The following chapters show you how to:

- Check and amend Government legislation settings
- Record comprehensive Employee and Company details
- Provide Payroll Security
- Create a nominal link to Sage 50 Accounts
- Pay your Employees weekly, fortnightly or monthly
- Deal with Statutory Sick Pay, Statutory Maternity Pay, SAP, SPP and SPP(A)
- Record and maintain your Company Pension Schemes
- Set up and process Deductions and Attachments
- Process Payroll runs and print Statutory Forms
- Run your Year End Routine
- Carry out File Maintenance

#### Preparing to start checklist

The secret to running an accurate payroll system is to have all relevant information to hand at all times. Therefore, make sure you have, or have done the following before using your Payroll program for the first time:

- Collated all your Employee Record information
- Checked your government parameters are recorded correctly
- Have company details and pay elements to hand
- Planned, then checked, your nominal link settings
- Decided how you will implement payroll security
- Set up a backup strategy or facility

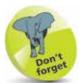

Remember that you can familiarise yourself with Payroll's features and practice with the demonstration company provided with the program until you are ready to start entering your own data for real.

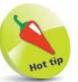

Why not let the Payroll Year End Wizard guide you quickly through the Year End procedure.

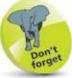

Remember to maintain your internet connection if you wish to make use of the news feeds, automatic updates, e-submissions and other online facilities available in Payroll.

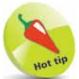

Function keys and Keystrokes are provided for frequently used actions. Practice using them regularly and you will find your Payroll program easier to use.

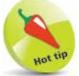

To user-define your Function Keys, click Options from the Desktop window, select the Function Keys tab and use the Finder button to enter an action of your choice.

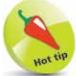

A quick method of accessing an option from the menu bar is to hold down the Alt key and press the underlined letter of the function required (i.e., Alt + T (or t) pulls down the Tasks menu).

## **Key Functions**

The following shortcut features are available to help you whilst working with your Sage 50 Payroll program. Make full use of them to save time.

#### **Function keys**

- F1 Opens the online help system.
- F2 Displays your computer's calculator.
- F3 Opens the Sage Help Map that guides you through the payroll process.
- F4 Displays the calendar, calculator or Finder search if the selected box has any of these special buttons attached.
- F8 Clears the content of a field.
- F12 Minimises the Sage Payroll program.

Function Keys F5, F6, F7, F9, F10 and F11 can be user-defined by selecting View, then Options and clicking on the Function Keys tab from the Sage Payroll Desktop.

#### **Keystrokes**

| Esc                | Exits the current screen without saving.                                   |
|--------------------|----------------------------------------------------------------------------|
| Tab                | Accepts an entry and moves to the next field or entry box.                 |
| Shift + Tab        | Moves back to the previous field or box.                                   |
| End                | Moves the cursor to the last character of the last word in the field.      |
| Home               | Moves the cursor to the start of the field.                                |
| Ctrl + Right Arrow | Moves to the first character of the next word in the field.                |
| Ctrl + Left Arrow  | Moves the cursor to the first character of the previous word in the field. |
| Ctrl + N (or n)    | Advances to the next selected record.                                      |
| Ctrl + P (or p)    | Moves back to the previous record.                                         |

## The Payroll Desktop

The Payroll Desktop features a menu bar, navigation groups, links and tasks on the left side, and a switchable split screen with tree view on the left and list view on the right.

The main program options are quickly accessed using the stacked groups by clicking on the Payroll, Employee, Company, Desktop, etc. buttons. Many of these options are also available from Tasks on the menu bar. The toolbar above the list view area provides additional list selection and reporting functions.

## **Payroll Desktop**

Use the Tasks option on the toolbar for functions not shown in the navigation groups

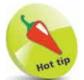

Use the Health Check button from the toolbar to quickly see if any errors have occurred.

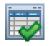

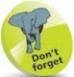

Remember that you can rearrange the fields in the list view to suit your requirements. Simply drag a field to a new position with the left button of your mouse.

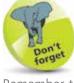

-D X

Use the Criteria button from the toolbar to quickly filter employee information.

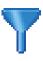

ω

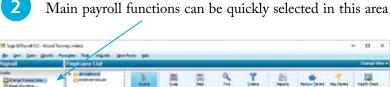

| Constitues Dec.                                                                                                    | Community Contraction | 3.                    | 8              |           | 2            | 1        | E              | -           |               | 1.          |        | tal.            |
|----------------------------------------------------------------------------------------------------|-----------------------|-----------------------|----------------|-----------|--------------|----------|----------------|-------------|---------------|-------------|--------|-----------------|
| Effentiver Select                                                                                                    | 1                     | Reference .           | · Hariaturiter | Cone .    | Records      | Tie Lain | INCOME.        | 16 Calegory | Print .       | Para la     | (inter | Condenie States |
| Automatic Parties                                                                                                    |                       | 104                   | . 4            | Polen     | firm         | 167      | 8040418        | 1           | Netto         | 343         | 04     | -               |
| Allocate Recently                                                                                                    |                       | 0.68                  | - # · · · ·    | HETHINGS  | ATTING TUNIT | 748      | 80707K         |             | meeting in    | 660         | CHK .  | Previous        |
|                                                                                                    |                       | 1118                  | - 8            | Seat-     | Seattle Bare | 74       | NUMBER         |             | integrity     | Call:       | OK .   | Pantoli         |
| LEDurbel ph                                                                                                    |                       | 1004                  |                | 1941      | delitio      | 100      | 943596         |             | Page 1        | Owner       | -96    | President and   |
| Column Linkson                                                                                                    |                       | 1028                  |                | malley    | Tarim.       | 46.0     | 281.02784      | - E         | manths        | - HO.       | :08    | Previous        |
| CONS-Musteri-                                                                                                    |                       | 10.0                  |                | Pathant   | Ou at        | 35-912   | 12 Mand X      | - E         | where the     | Gene        | OK.    | Previout        |
| E talafaranan -                                                                                                    |                       | 107                   |                | - Herbort | Tracks Area  | 492      | #41363010      |             | Weeks .       | p-ci        | -04    | Previous        |
| 8                                                                                                    |                       | 1.24                  |                | And the   | 14Mmil       | - 10     | 10.942764      |             | 1000          | CH.         | : itsk | NPUM.           |
|                                                                                                    |                       | 100                   | *              | hirtle    | Sale:        |          | high period    |             | illusion in   | Carb .      | -06    | Patient         |
|                                                                                                    |                       | 100788                |                | Gavesle   | Ser .        | 26.      | 10040304       | 9           | The state     | Ones.       | 96     | Period          |
|                                                                                                    |                       | 100 Mill -            |                | indu .    | Tellin       | 8.00     | MUDINA.        |             | meetric       | MOS.        | OK .   | Revisal         |
|                                                                                                    |                       | 10112                 | 12             | for your  | Actes        | 826      | RATECIZES.     |             | Neilly -      | 3403        | 08     | Previous        |
|                                                                                                    |                       | 100.00                | 10             | Helmet    | Jane 1       | 10.07    | INVESTIGATION. |             | And Seeking   | SHOL:       | -04    | Pressonal       |
| als'                                                                                                    | a                     | 10124                 | 11             | 100       | Ritheri .    | - M.     | INSPORT.       | 5           | Helto .       | 8403        | -0K    | Period          |
|                                                                                                    |                       | 11/128                | - 21           | Hugh      | 344          | 126      | METHODIAN.     |             | Paul (real)   | Cent :      | 08     | Previous        |
| And the second second s |                       | STA.                  | 98<br>97       | 10101     | Sector       | 4286     | 010300104      |             | hav been      | 0.000       | 196    | Period          |
| -                                                                                                    | 1                     | 10.07                 | 97             | Dolli     | Ches         | 28/42()  | REACTOR.       |             | Pay Deska     | 8405        | 78     | Perilal         |
| Contract Inc.                                                                                                    |                       | Ditte                 | 1 at 1         | Hennel    | date         | 104      | 80944          |             | for their     | Cell.       | OK.    | Frank           |
| B. Erghnes                                                                                                    |                       | 1000                  | - /            | Pullent.  | Antes        | Alpha    | PERMIT         |             | An experience | Central Con | -04    | Prevenie        |
| A P C A P C C C C C C C C C C C C C C C                                                                                                    |                       | 120                   | 1 H            | ine .     | - Durine     | 815.     | AMBRIDIEN.     |             | Pursagely.    | 8401        | DR .   | Theybul         |
| Caregory                                                                                                    |                       | 1012a                 | 100            | Denter    | Plants .     | 7952     | A64030544      |             | Pureidader    | CHILL       | 04     | Previous        |
| -horses                                                                                                    |                       | 11128                 |                | 0.000     | 3890         | 0.011    | armi(194       |             | Internet-Ar   | 0.00        | - 16   | frequence       |
|                                                                                                    |                       | 10128                 | <b>1</b>       | Wahnes    | Electric     | 805      | ALITTINA       |             | <b>NUMPRI</b> | MCL.        | 08     | Prenting        |
| Pairol year 2nd                                                                                                    |                       | 10124                 | 24             | 0.04      | Roherd       | 105      | INTERCOME.     |             | Manbry        | Onue        | 08     | Alexand         |
| Desite                                                                                                    |                       | 1000                  | 2N             | Ownite    | 100          | with .   | INVESTIGA.     |             | Par Selfs     | 4403        | 104    | PROFESSION      |
| California                                                                                                    |                       |                       |                |           |              |          |                |             |               |             |        |                 |
| 🗣 stage Service                                                                                                    |                       |                       |                |           |              |          |                |             |               |             |        |                 |
|                                                                                                    | 10                    | 31.9                  |                | 10.00     |              |          |                |             |               |             |        | -               |
| Nachierie (MANUSER Museumer)                                                                                                    |                       | and some frame of COR |                |           |              |          | 1.02101        |             | 1-21 114      | -1-0-       | 2294.5 |                 |

3

- The list area shows a list of Employee Records
- The Outline button on the toolbar is used to hide the tree view when not required
- 5 Double-click an employee in the list view to quickly open the Employee Record window

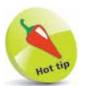

To sort by a particular field just click on the field name at the top of the column.

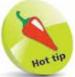

Clicking on the Outline button in the toolbar removes the tree view and maximises the list view, allowing you to see more record columns.

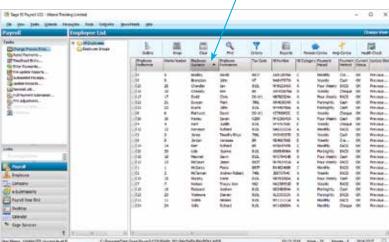

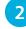

...cont'd

To revert the sort to its original order simply click again

#### **Reorganising your columns**

To reorganise the employee column list, do the following:

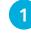

Using the left mouse button, simply drag the chosen column to a new required position

| Contraction (                                                                                                   | * Collinson |               |          |                                                                                                    |             |                   |                |                                 |        |                           |
|----------------------------------------------------------------------------------------------------|-------------|---------------|----------|----------------------------------------------------------------------------------------------------|-------------|-------------------|----------------|---------------------------------|--------|---------------------------|
|                                                                                                    | China hart  | 2             | 農        | 2                                                                                                    | 3           | T                 | 1              |                                 | 1      |                           |
| The Del Daly                                                                                                    |             | Editor.       |          | Arrest .                                                                                                    | 24.0        | * <sup>3+D8</sup> | 114.00         | House Paret                     | -      | General Agence            |
| The share here a                                                                                                |             | 1.04          | 4        | Tana                                                                                                    | . batter    | -                 | 294540 fee     | 4 mark                          | - 24   | W. Anim                   |
| and the second                                                                                                  |             | 122           | #        | Date:                                                                                                    | Berger-     |                   | 10210754       | a leafs                         | Sec.   | AL Parks                  |
| Linesd at                                                                                                    |             | 1000          | 10.1     | 1                                                                                                    | Derde 1     | 4100.             | And County of  | <ul> <li>Par-lish</li> </ul>    |        | OK Print                  |
| Address himse                                                                                                   |             | 100.00        | <b>H</b> |                                                                                                    | Cantelly    |                   | MINISTR.       | 2 (MARK )                       | Owner  | 20 Winds                  |
| (RI 40 atom)                                                                                                    |             | in the second | 10.1     | 274                                                                                                    | 200         | 1040              | 97024          | A for test                      |        | D                         |
| The second second second second second second second second second second second second second second second se |             | 10108         | 24       | Paper -                                                                                                    | Sec.        | 100               | and the second | a futually                      | 100    | ALC: Antim                |
|                                                                                                    |             | 100           |          | line .                                                                                                    | Table 1     |                   | 101000         | * Arright                       | 140    | Sr. Barley<br>Sr. Barley  |
|                                                                                                    |             | 10.0          | ÷        | Dant -                                                                                                    | 1000        | 100               | 1000-08        | <ul> <li>Part their</li> </ul>  | 0.0    | OK PROM                   |
|                                                                                                    |             |               | 7        | A server                                                                                                    | Test .      | 100               | 1040,768       | 1 100                           | (inter | 0. <b>**</b>              |
|                                                                                                    |             | 7 3 8         | -        | Address .                                                                                                    | And in case | 240               | mailerinis.    | a matte                         | 1002   | di danisi                 |
|                                                                                                    |             | 10.00         | T        | Sector Mag                                                                                                    | ing .       | 1964              | 100403-01      | A literty                       | int l  | in the last               |
|                                                                                                    |             | 1.14          | ÷ .      | Taxana .                                                                                                    | inter .     |                   | Middlene.      | 1                               | The    | in Anim                   |
|                                                                                                    |             | 10.00         | 24       | National Control of Control of Co | riari'      |                   | 10000          | 4 Yaribb                        | and -  | Di Revisi                 |
|                                                                                                    |             | 10.00         | 20       | 2million I                                                                                                    | 1000        | 8000              | 100510404      | <ol> <li>Participite</li> </ol> | 1413   | OC Berlan                 |
|                                                                                                    |             | 112           |          | Name .                                                                                                    | mound       | 446               | 100514         | 4 Not had                       |        | <ol> <li>train</li> </ol> |
|                                                                                                    |             | 1000          | 14       | item.                                                                                                    | inglia.ed   | 447               | detainin.      | <ul> <li>Review</li> </ul>      |        | 0. +e-te                  |
| ford .                                                                                                    |             | 1000          | 4.0      | Pers.                                                                                                    | index:      | -                 | In street, so  | 1 1448                          | 10072  | W. Anna                   |
| Angelante                                                                                                    |             | 10.0          | *        | Adda Makel                                                                                                    | STation     | 745               | 201244         | A limite                        | 010    | D. Reite                  |
|                                                                                                    |             | 10.026        | 28.0     | Party .                                                                                                    | Nativ       | 808               | 44234          | <ul> <li>Normali</li> </ul>     |        | OC Bena                   |
| Editer .                                                                                                    |             | 1007          | - t      | Test and                                                                                                    | Table 1     | . 46              | water          | 8 1005                          | 1413   | N . Bride                 |
| a administra                                                                                                    |             | 10.0          | 2        | Address -                                                                                                    | Rotard      | 100               | 10140104       | A Partight                      | int.   | 0 1000                    |
| Parend State State                                                                                              |             | 1000          |          | Television Inc.                                                                                                    | 100         | 100               | with the       | 2 1000                          | MIC .  | IN Assist                 |
| Page of State Street                                                                                            |             | 1000          | - 10 A   | holine i                                                                                                    | and a       | 400.              |                | a halfe                         | 2004   | OK Paning                 |
| Dealer Casedar                                                                                                  |             | 1000          | 80       | 1040                                                                                                    |             |                   | * 100          |                                 |        | 3. Fear                   |

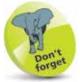

To restore the tree view just click on the Outline button again.

## Sorting your information to meet requirements

When required, you can easily sort your payroll information into a different order. For example, to sort your employees by surname order do the following:

Click once here to sort into ascending order (A-Z)

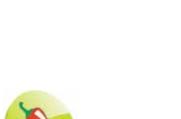

## Setting up Desktop Options

You can change the appearance of the Desktop to suit your preferences. The following options are available:

## Toolbars

- From the menu bar click View, then Options and select the Environment tab
- 2

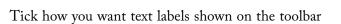

- 3 Change the list style to the older style if you prefer
- 4 Select the initial Desktop view here
- 5 Make Preview the Report default to save printer paper

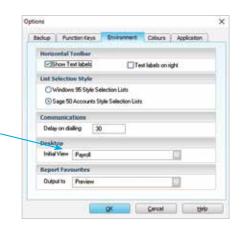

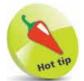

Quickly define your own shortcut keys by selecting the Function Keys tab. Here you can user define six additional keys. See page 16.

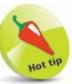

Use the Browse... button to help you find a path for your Payroll backups.

#### Backup

To set the backup drive location:

selection and close

In the Options Options window select the Backup Backup tab Backup Tool Encryption 2 Enter the desired Encrypt Dalabase backup path Automotic Backup Enable Automatic Backup 3 Ensure Automatic Backup is selected 4 Click OK to save

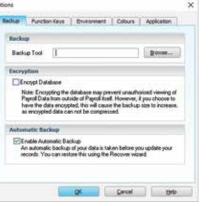

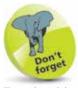

To exit without saving your changes, just click on the Cancel button.

#### **Function Keys**

You can also set up some of the keyboard Function keys to open application programs for you. To set up a Function key:

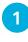

From the menu bar click View, then Options and select the Function Keys tab

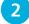

Decide which Function key you wish to define

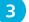

4

5

Select the

Click OK

to save, or

Cancel

to abort

Use the Finder button to browse for an application

| F1         Help         F7         Image: Clear/Delete           F2         Calculator         F8         Clear/Delete           F3         Help Map         F9         Image: Clear/Delete           F4         Open Popup         F10         Image: Clear/Delete | ons    |               |             |                         |
|----------------------------------------------------------------------------------------------------|--------|---------------|-------------|-------------------------|
| F2 Calculator F8 Clear/Delete<br>F3 Help Map F9 F9 F9 F10 F10                                                                                                    | Backup | Function Keys | Environment | Colours Application     |
| F2 Calculator F8 Clear/Delete<br>F3 Help Map F9 F9 F9 F10 F10                                                                                                    |        |               | /           | /                       |
| F3         Help Map         F9           F4         Open Popup         F10                                                                                                    | F1     | Help          | F7          | ×                       |
| F4 Open Popup F10                                                                                                    | F2     | Calculator    | FB          | Clear/Delete            |
|                                                                                                    | F3     | Help Map      | F9          | ×                       |
| F5   🗹 F11 🔽                                                                                                    | F4     | Open Popup    | F10         | ×                       |
|                                                                                                    | F5     |               | F11         | ×                       |
| F6 F12 Minimise Payroll                                                                                                    | F6     |               | <b>F12</b>  | Minimise Payroll        |
|                                                                                                    |        |               |             |                         |
|                                                                                                    |        |               |             |                         |
|                                                                                                    |        |               |             |                         |
|                                                                                                    |        |               | OK          | <u>C</u> ancel <u>H</u> |

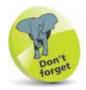

Key functions shown in grey in the Function Key window, such as F1, F2, F8 etc., are preprogrammed by Sage and cannot be altered.

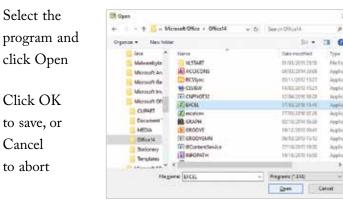

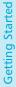

Hot tip

to minimise your screen, instantly hiding confidential information

from view.

Press F12 at any time

#### Colours

1

2

4

To set up your colour defaults, do the following:

- From the menu bar click View, then Options
- Click the Colours tab
  - To use colours, ensure Ignore colours is not ticked
- Use this box to change text colours for each option

| Options                                                                                                    | × |
|----------------------------------------------------------------------------------------------------|---|
| Backup Function Keys Environment Colours Application                                                                                                 |   |
|                                                                                                    |   |
| Alternate Employee Lines                                                                                                    |   |
| Employee Highlight                                                                                                    |   |
| Note that if your computer displays less than 16-bit colour, only the solid<br>colours shown here will match the actual colours used by the program. |   |
| Revert to Defaults                                                                                                    |   |
|                                                                                                    |   |
|                                                                                                    |   |
|                                                                                                    |   |
| QK <u>C</u> ancel <u>H</u> elp                                                                                                    |   |

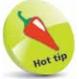

If you do not want to show colours, simply tick the Ignore colours box.

- 5 Select the colour required
- 6 Click OK

7

- Use the other button to change the highlight colour for each option
- 8 Repeat Steps 5 & 6, then click OK to close the Options window

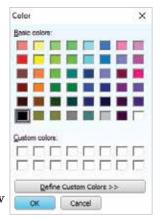

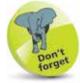

You can also define your own colours by clicking the Define Custom Colors >> button in the Color window.

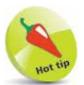

You can also run the Criteria function by simply clicking on the Criteria icon in the Desktop Tasks area.

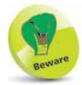

It is always advisable to reset the Criteria filters once you have finished to avoid confusion later. It is not uncommon for a user to forget they have set a filter and later think they have somehow deleted employees!

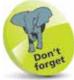

Remember that you will not see Employee Lists that match your selected criteria until you step down the appropriate levels in the tree view.

## **Using Criteria**

This feature is very useful for quickly supplying you with categorised levels of employee information, e.g. a list of weekly paid staff together with their department. You can also use the Criteria option for excluding unnecessary records from your processing list, such as Leavers, staff On Holiday and those On Hold.

The following example shows you how to list only employees who are paid weekly in cash:

- 1
- Click the Criteria button

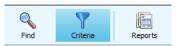

2

In the Filter list select the By Payment Period filter

Then filter By Payment Method

on the toolbar

- Set the last filter to None
- 5 Ensure only Weekly and Cash is selected
- 6 Tick to Exclude Employees as required

| Filter Employee List   | By Payr | nent Period        | 3 |
|------------------------|---------|--------------------|---|
| then Filter            | Dy P    | ayment Method      |   |
| then Fi                | ter N   | lone               |   |
| Include these Pay Freq | uencies | e -                |   |
| Fortrightly            |         | Monthly            | C |
| Four Weekly            |         | Weekly             | e |
| Include these Pay Met  | node    |                    |   |
| BACS                   |         | Cheque             | E |
| Cash                   |         | Credit Transfer    | C |
| Direct BACS            |         | Sage Payments      | E |
| Exclude Employees wh   | o are:  |                    |   |
| On Hold                |         | On Holiday         | E |
| Current Year Leavers   | 2       | Historical Leavers | 2 |

- Click OK to accept the settings and close the window
- 8 To see the filter in action, in the tree view double-click on All Employees to invoke your selection and bring up the Weekly folder only
- 9 Finally, double-click on Weekly, then Cash. The list view now shows only those employees paid weekly in cash

## **Government** Legislation

Government legislation can change from time to time, such as when there's a Chancellor's Budget. Sage Payroll comes with settings for legislation relating to the current tax year. If legislation changes for a new tax year then this will be included in updates or the latest software, which can be downloaded from the Sage website.

However, before you start entering employee and company details it is advisable to familiarise yourself with your current payroll legislation settings, as follows:

- 1 Click Company in the
  - navigation group
  - Click Legislation... in the Tasks pane
- 3 From the PAYE tab check the Bandwidths and Rates. Details can be changed should it become necessary

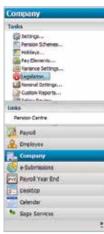

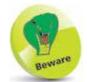

These settings should not need changing unless there is a change to Government legislation.

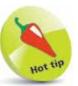

You can also use the Reports option from the toolbar to print out and check current legislation settings and information.

| and the second second se |
|----------------------------------------------------------------------------------------------------|
| end                                                                                                    |
|                                                                                                    |
|                                                                                                    |
|                                                                                                    |
|                                                                                                    |
|                                                                                                    |
|                                                                                                    |
|                                                                                                    |
|                                                                                                    |
|                                                                                                    |

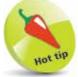

Regularly refer to the HMRC website, www. hmrc.gov.uk for the most up to date legislation information.

4

When finished, click OK to save and close or Cancel to discard any changes and close the Legislation Settings window

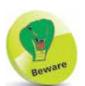

It is very important to remember that you should not edit these bandwidths or rates unless government legislation changes, or unless you are advised to do so by Sage.

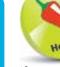

20

If you make a mistake and accidentally alter a setting, simply click on the Cancel button.

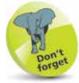

Statutory Payments are recorded via the Absence tab of the individual Employee Records.

## To check SSP and SMP/SAP/SPP legislation settings

It is also important to be very familiar with Statutory Sick Pay, Statutory Maternity Pay, Statutory Adoption Pay, and Statutory Paternity Pay legislation. To check the settings for the current payroll year, do the following:

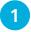

Click Legislation... in the Company Tasks pane

Click on the SSP tab and note the settings

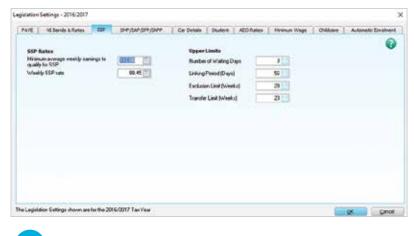

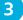

Next, check the settings on the SMP/SAP/SPP/ShPP tab

| AVE III Bonds & Rutes   DDF            | 049/049/059/049                                                                                                    | Car Details   Itudent   AED flates                | Hirsmum Wage   Onlineer:   Autometic Dirolf |
|----------------------------------------|----------------------------------------------------------------------------------------------------|---------------------------------------------------|---------------------------------------------|
| SHP Rates                              |                                                                                                    | Upper Limits                                      |                                             |
| Higher Rate Percentage                 | 1000 011                                                                                                    | Weeks payable at the higher SMP Rate              | 6                                           |
| The standard rate is the lesser of (6) | 1,29,56                                                                                                    | Weeks payable at the standard SHP files           | 30                                          |
| er (70                                 | 90.00                                                                                                    | Weeks payable at the higher SAP flate             | 1 K                                         |
| SAP Rate                               | And an or other states of the states of the | Weeks payable at the standard SAP Rate            | 30                                          |
| Nigher Rate Percentage                 | 90.00                                                                                                    | Weeks panable for SPP/SPP943                      | 2                                           |
| The standard rate is the lease of (2)  | 139.50                                                                                                    | Weeks payable for Additional SPP/SPP(A)           | 13                                          |
| σ (%)                                  | 90.00                                                                                                    | Weeks payable for SHPP                            | 30                                          |
| SPP/SPP(A) Rate                        | Charles and the second                                                                                                    | KIT Days                                          | 38                                          |
| The rate is the lesser of (E)          | 139.58                                                                                                    | SPUTDays                                          | 28                                          |
| ar (74)                                | 90.00                                                                                                    |                                                   |                                             |
| This rate applies to both Ordinary and | Additional SPIP.                                                                                                    | NIC Reclaim                                       |                                             |
| ShPP Rate                              | common and a                                                                                                    | Engloyer Percentage Compete<br>Reclamatie Percent |                                             |
| The sale is the lesser of (E)          | 139.52                                                                                                    | Standard \$2.00                                   | 0.09                                        |
| or (50                                 | 90.00                                                                                                    | Seval 100.00                                      | 3.00                                        |

4

When finished, click OK to close the Legislation Settings window or Cancel to discard any changes

#### To check Car Details and Car Bands

Another area that can change in annual budgets is the legislation for the use of company cars. Check and familiarise yourself with these rates as follows:

Click Legislation ... in the Company Tasks pane

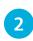

Check settings in the Car Details tab, then click the Rates button to view CO2 Emissions details

| agislation Settings - 2016/2017        | Oninsian St | ale Charge    |                 |                                                                                                    | the Asses                                                                                                    | event COR E  | minations        |                      |                 |
|----------------------------------------|-------------|---------------|-----------------|----------------------------------------------------------------------------------------------------|----------------------------------------------------------------------------------------------------|--------------|------------------|----------------------|-----------------|
| PAYE   10 Servits & Rates              |             | that Se Deard | conclution - It | Tregition or an and the Charter of the Charter of t | 1                                                                                                    |              | r Patrol N<br>TS | 00 18:00             | Assets Desirent |
| Car Values                             | 0           | 5.00          | 305             | 8.00                                                                                                    | 1430                                                                                                    | 2000         |                  | 00 29.00<br>00 ¥7.00 |                 |
| Maximum Car List Pice                  | 1           | 5.03          | 3.00            | 3.00                                                                                                    | 200                                                                                                    | 8+0010       |                  | 00 IP/005            |                 |
| Mainum La Litt Pice                    | 51          | 0.00          | 300             | 3.00                                                                                                    |                                                                                                    |              |                  |                      |                 |
| Maximum Capital Cantobution            | 76          | 12.00         | 3.00            | 8.00                                                                                                    |                                                                                                    |              |                  |                      |                 |
|                                        | 25          | 14.00         | 3.00            | 3.00                                                                                                    |                                                                                                    |              |                  |                      |                 |
| Minimum Accessory Volum                | 830         | 15.00         | 100             | 1.00                                                                                                    | Lars Des                                                                                                    | internal for | iore 01/01/1     | 100 C                |                 |
| Sector Constants                       | 935         | 90.00         | 3.00            | 3.00                                                                                                    | CC.P                                                                                                    |              | CC/IB            | Charge %             |                 |
|                                        | 110         | 17.00         | 3.00            | 3.00                                                                                                    | and the second second s |              |                  |                      |                 |
| New Cars                               | 315         | 16.00         | 300             | 300                                                                                                    | 1                                                                                                    | 14           |                  | 15.00                |                 |
| New cart - Lip to beard                | 1,0         | 15.00         | 3.00            | 8.00                                                                                                    | 1406                                                                                                    |              |                  |                      |                 |
| 10000000000000000000000000000000000000 | 125         | 20.08         | 3.00            | 3.00                                                                                                    | 2309                                                                                                    | La           | 1000             | 32.00                |                 |
| Dute can aged against                  | 130         | 21.00         | 300             | 3.00                                                                                                    |                                                                                                    |              |                  |                      |                 |
|                                        | 135         | 22.09         | 300             | 3:00                                                                                                    |                                                                                                    |              |                  |                      |                 |
|                                        | 162         | 22.00         | 100             | 3.00                                                                                                    |                                                                                                    |              |                  |                      |                 |
| Company carfuel rate                   | 145         | 26.00         | 3.00            | 1.00                                                                                                    | Feel Red                                                                                                    | k-cliene     |                  |                      |                 |
| HMRC Set Figure                        | 130         | 25.00         | 3.00            | 3.00                                                                                                    | and the second                                                                                                    | Plant Tryon. | 1                | S Radia Not          |                 |
| THE PERIOD                             | 195         | 26.00         | 200             | 3.00                                                                                                    | Decksh                                                                                                    |              |                  | 9.00                 |                 |
|                                        | 960         | 27.00         | 300             | 300                                                                                                    | HoridEl                                                                                                    | othic        |                  | 0.00                 |                 |
|                                        | 195         | 28.00         | 3.00            | 3.00                                                                                                    | B-Fast.                                                                                                    |              |                  | 9.00                 |                 |
|                                        | 170         | 29.00         | 3.00            | 3.00                                                                                                    | Conversion                                                                                                    |              |                  | 0.00                 |                 |
|                                        | 175         | 30.00         | 300             | 3.00                                                                                                    | 186 Be-                                                                                                    | [head]       |                  | 1.00                 |                 |
| Rates                                  | 100         | 31.09         | 300             | 2.00                                                                                                    | 1000                                                                                                    |              |                  |                      |                 |
| And the second second                  | 105         | 32.00         | 100             | 3.00                                                                                                    |                                                                                                    |              |                  |                      |                 |
| and the second second second           | 110         | 15.00         | 1,00            | 8.00                                                                                                    |                                                                                                    |              |                  |                      |                 |
| The Logislation Settings shown are h   |             |               |                 |                                                                                                    |                                                                                                    |              |                  |                      | Dinol           |

Legislation was

Legislation was introduced in a past budget regarding the liability for National Insurance contributions (NIC) on the value of company cars and the fuel they use. Employers are liable for NIC on the value of company cars and fuel provided by them. Therefore, accurate records need to be kept of business mileage for each company car.

#### **Repayment of student loans**

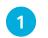

Click on the Student tab to view the income thresholds

| hut. | 10 Retub & Aurise  | 110 110/14/101   | 1944 Editation  | Terret atchine [ | BEEN/LUMP | Children | Automatic Research |
|------|--------------------|------------------|-----------------|------------------|-----------|----------|--------------------|
| -    | udioni Loans Ratos |                  |                 |                  |           |          | 0                  |
|      | Type               | Washin Treadwood | Marian Treat-of | winal Traduit    | Rafe .    | - Income |                    |
|      | Phy Spe 1          | 25.44            |                 | HEARING TO       |           | 518      |                    |
|      | Flass (ppe 2       | 403.00           | 1708.00         | 2108.06          |           | 9.00     |                    |
|      |                    |                  |                 |                  |           |          |                    |
|      |                    |                  |                 |                  |           |          |                    |
|      |                    |                  |                 |                  |           |          |                    |
|      |                    |                  |                 |                  |           |          |                    |
|      |                    |                  |                 |                  |           |          |                    |
|      |                    |                  |                 |                  |           |          |                    |
|      |                    |                  |                 |                  |           |          |                    |
|      |                    |                  |                 |                  |           |          |                    |

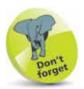

Current legislation requires that the collection of any student loan repayments be made through the payroll system.

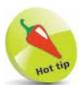

Use the Finder button to help you quickly search for previously set up records.

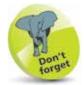

An asterisk marks the currently selected company in the Open Company window.

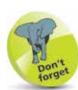

When deleting a company stored on a local drive, i.e., drive C:, you have the option of deleting the selected company's data and its directory. Click Yes to delete everything associated with the company or No to only delete the company's name from the list but leave its directory and data. If the company is located on a network drive, you can only delete the company from the list, but not the data.

## **Demonstration Data**

To help you become familiar with Payroll and all of its features without using your own company data, you are provided with demonstration data to practice on. To open the demonstration company, simply do the following:

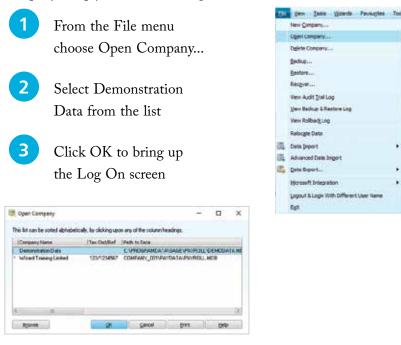

**4** N

5

Note the processing date and tax period

Click OK to open the demonstration data

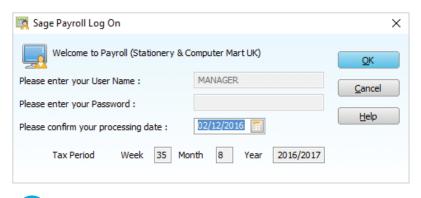

6 When finished, to return to your own company data, simply repeat the above steps